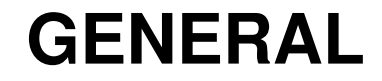

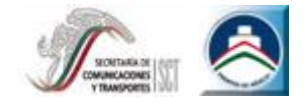

# **Anexo G**

# **Interactive Reporting Tool (IRT)**

# **Herramienta Interactiva de Reportes**

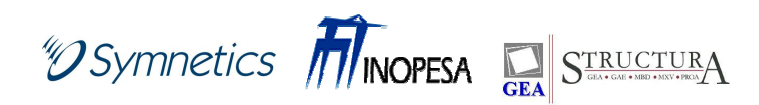

Interactive Reporting Tool

# *Interactive Reporting Tool*

- $\checkmark$  **Interactive Reporting Tool (IRT) es una herramienta computacional que permite atender en el corto plazo los requerimientos generales derivados de la implantación del Balanced Scorecard (BSC) en una organización.**
- $\checkmark$  **El sistema IRT permite a las empresas obtener beneficios inmediatos del uso del modelo Balanced Scorecard (BSC) ya que satisface los estándares funcionales que soportan la metodología de los creadores del concepto, los doctores RobertKaplan y David Norton.**

### Ventajas

- $\checkmark$  **Soporte en la construcción del BSC de la Organización de acuerdo a la metodología planteada por los Drs Norton <sup>y</sup> Kaplan.**
- $\checkmark$  **Soporte en el despliegue del BSC en toda la organización por niveles, asegurando su alineamiento con la estrategia.**
- $\checkmark$  **Garantiza la homogeneidad de la comprensión de la metodología y el módulo de implantación.**
- **Involucra a toda la Organización, la hace partícipe y consigue alineamiento en los distintos niveles.**

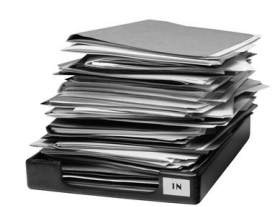

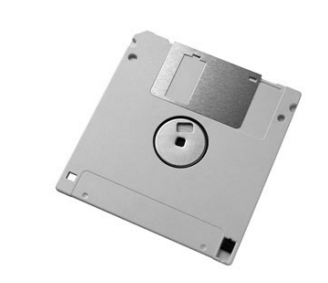

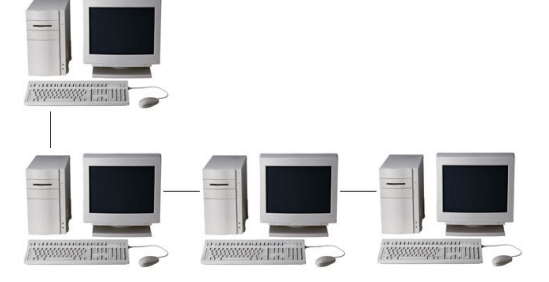

## Ventajas

Un instrumento que soportará al seguimiento de la implantación de la estrategia, y que el resultado de su aplicación servirá de input para las RAE's es: **la herramienta Informática**

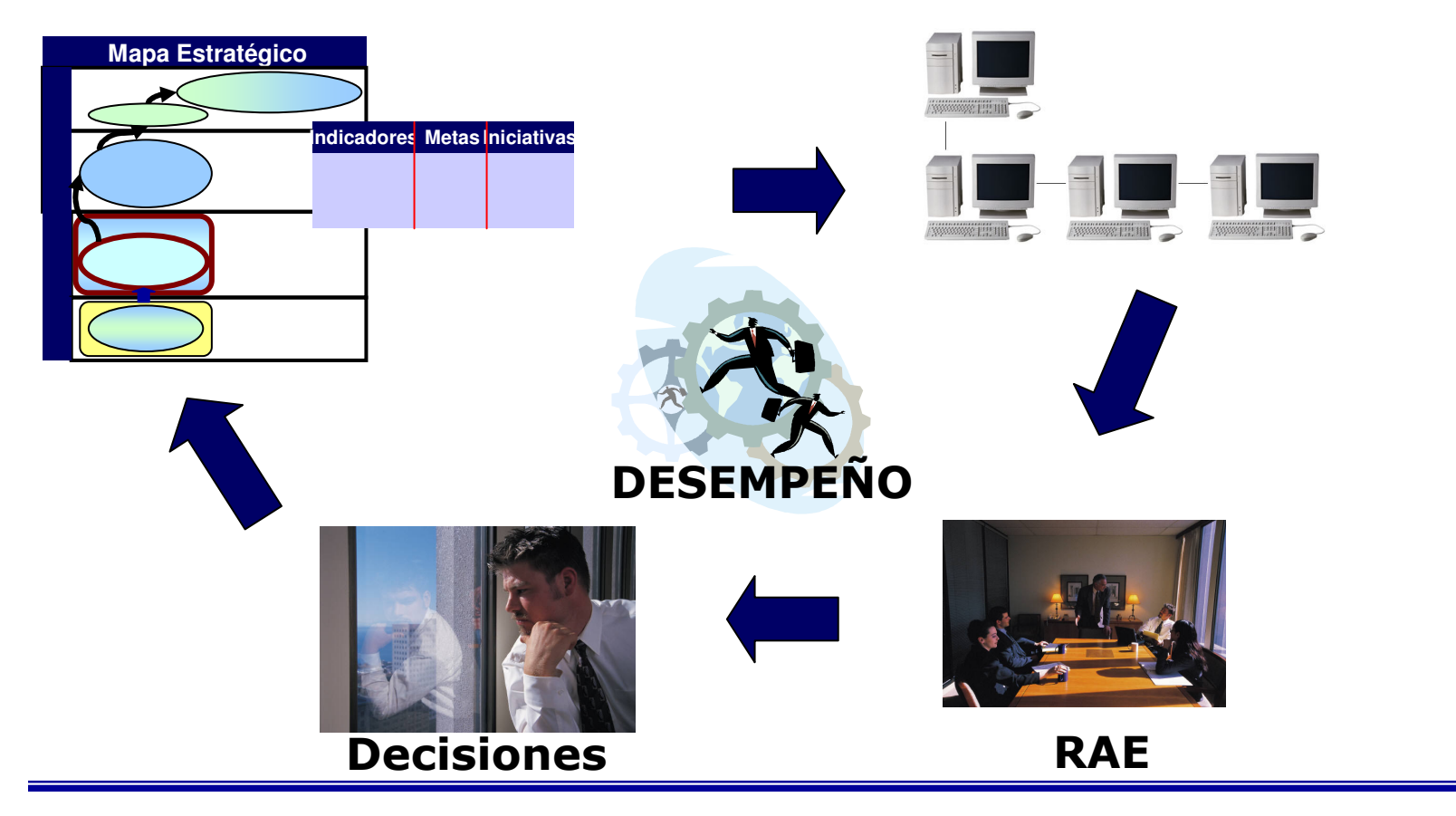

### Módulos Funcionales

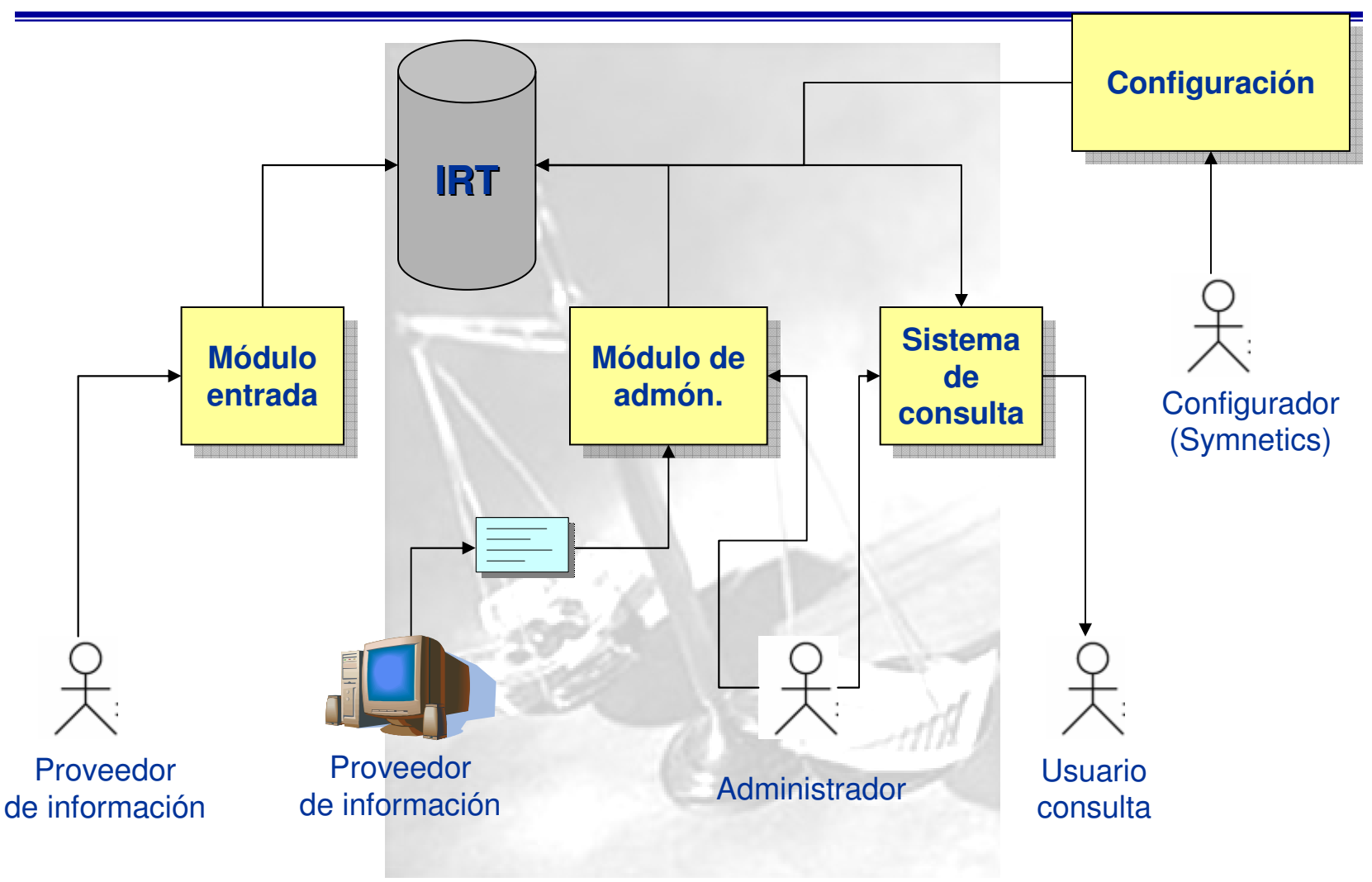

### Módulo de Configuración

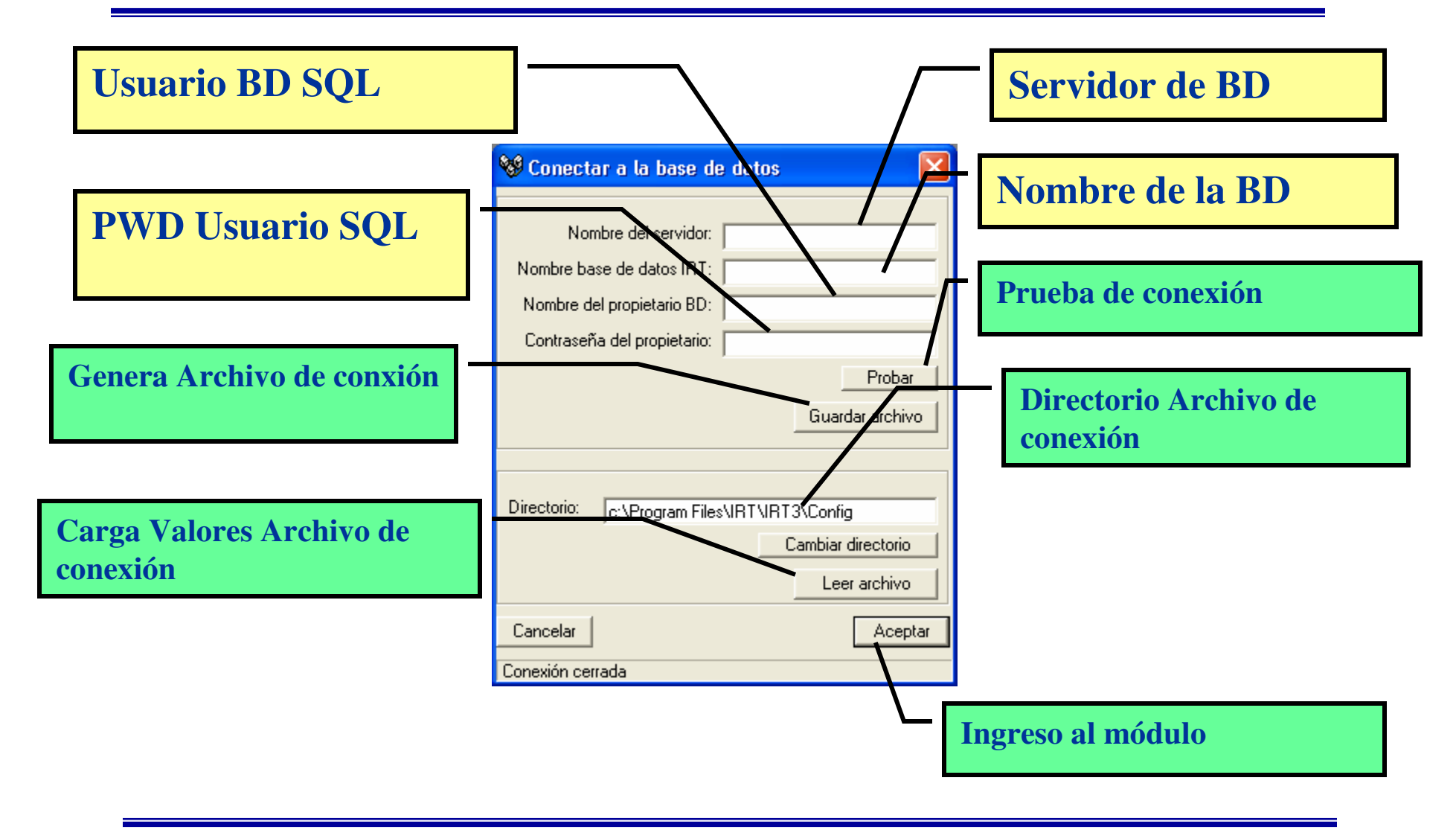

### Módulo de Configuración

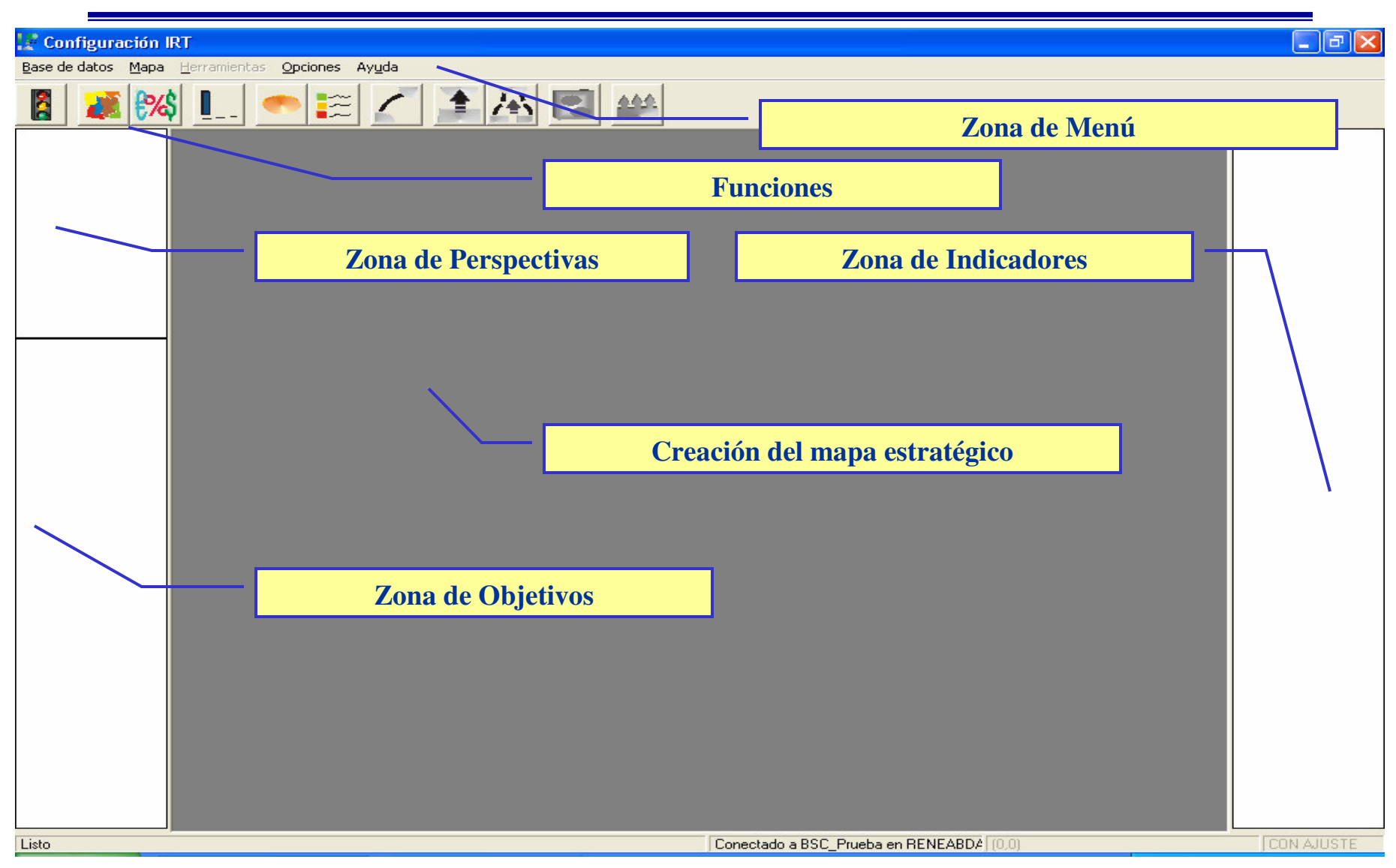

#### **Definición de perspectivas**

#### **Definición de Objetivos**

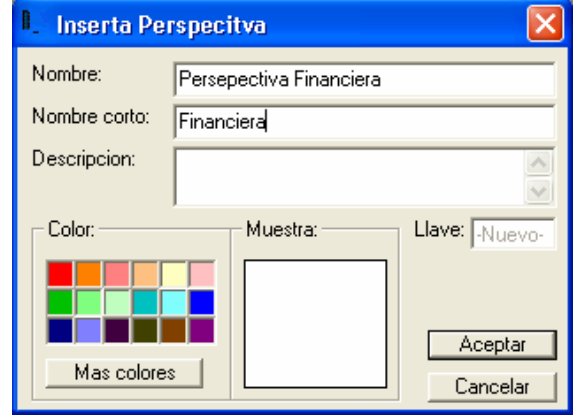

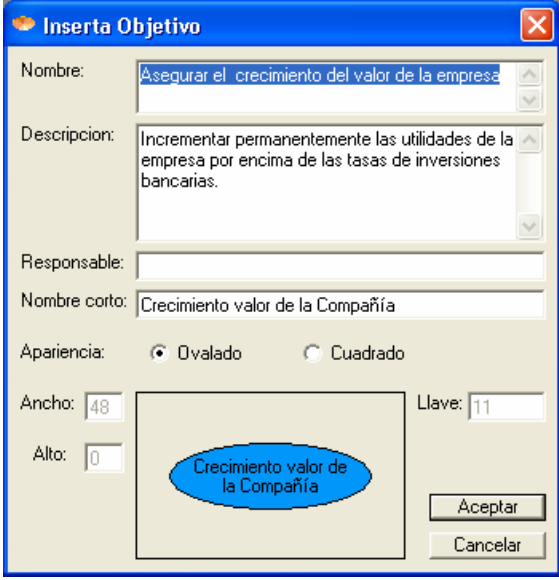

E Inserta Indicador

Índice de encuesta de satisfacción

de clientes.

Promedio de la evaluación de satisfacción

۸

C Ambos

 $\blacktriangledown$ 

Aceptar

Nombre:

Descripcion:

#### **Definición de Indicadores y unidades de medida**

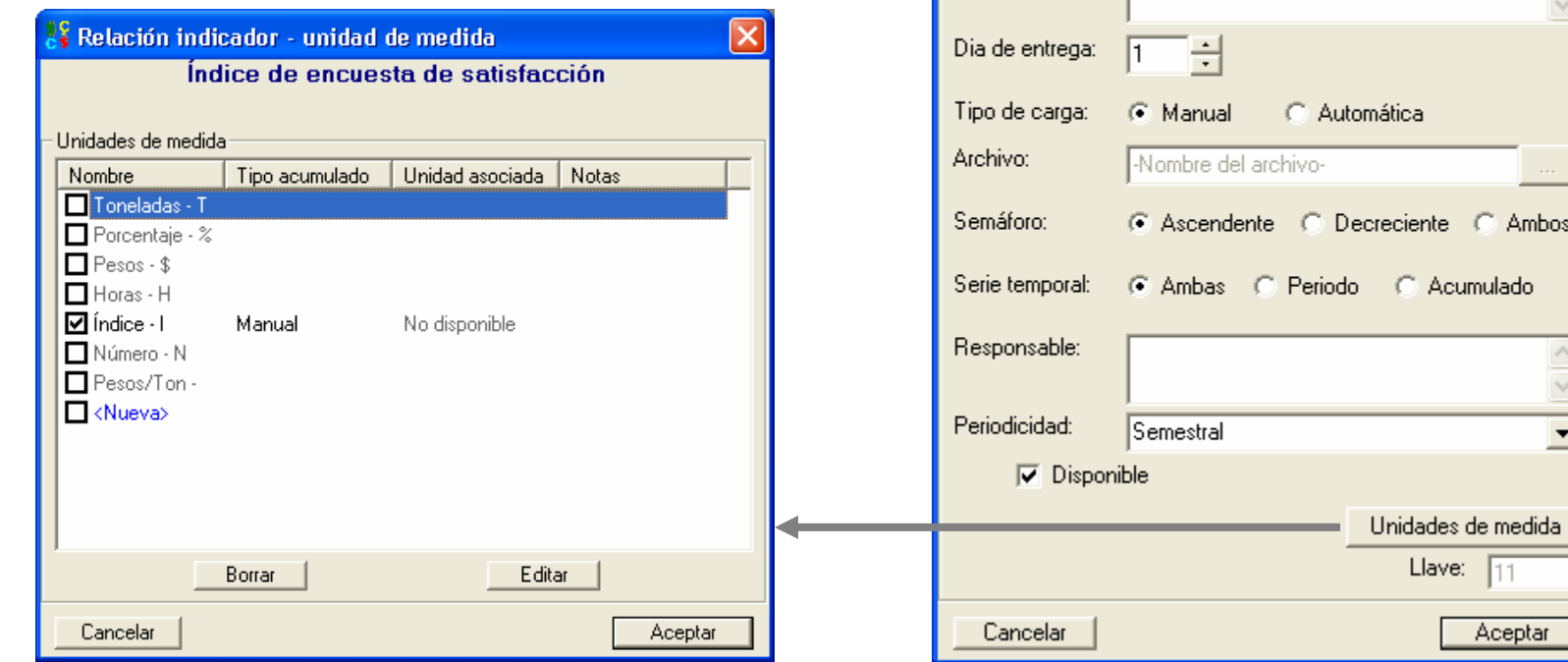

#### Pruba de semaforos **Configuración de Semáforo**Semaforos Activos: Minimo Maximo Color **Descripcion**  $0.05$ Bueno  $\overline{0}$  $1<sup>1</sup>$  $\overline{2}$  $0.05$  $0.1$ Regular  $|3|$  $0.1$ Malo  $\mathbf{1}$  $\vert$ 4  $\vert$  1 Cancelar Aceptar

#### **Agrupación en Temas Estrátegicos**

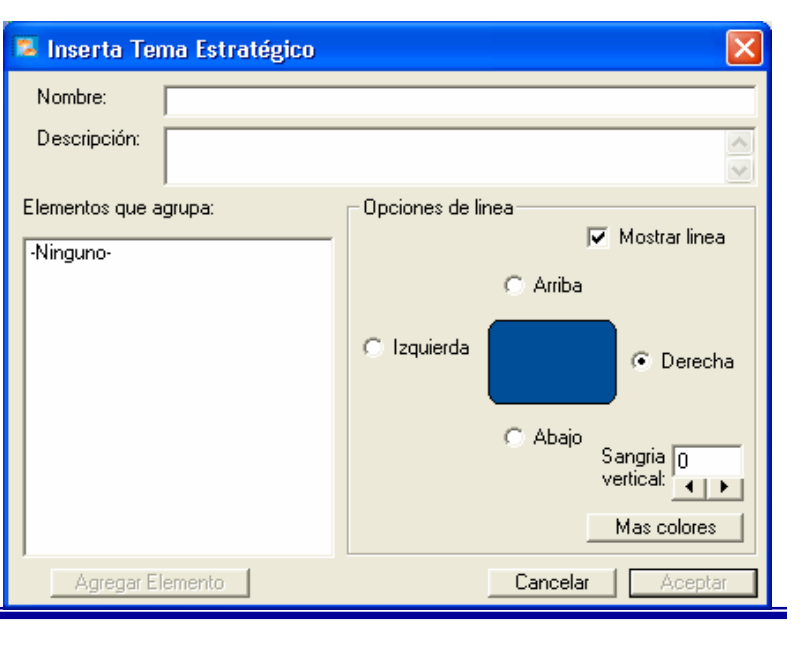

#### **Definición de Mapas Estrátegicos, por niveles**

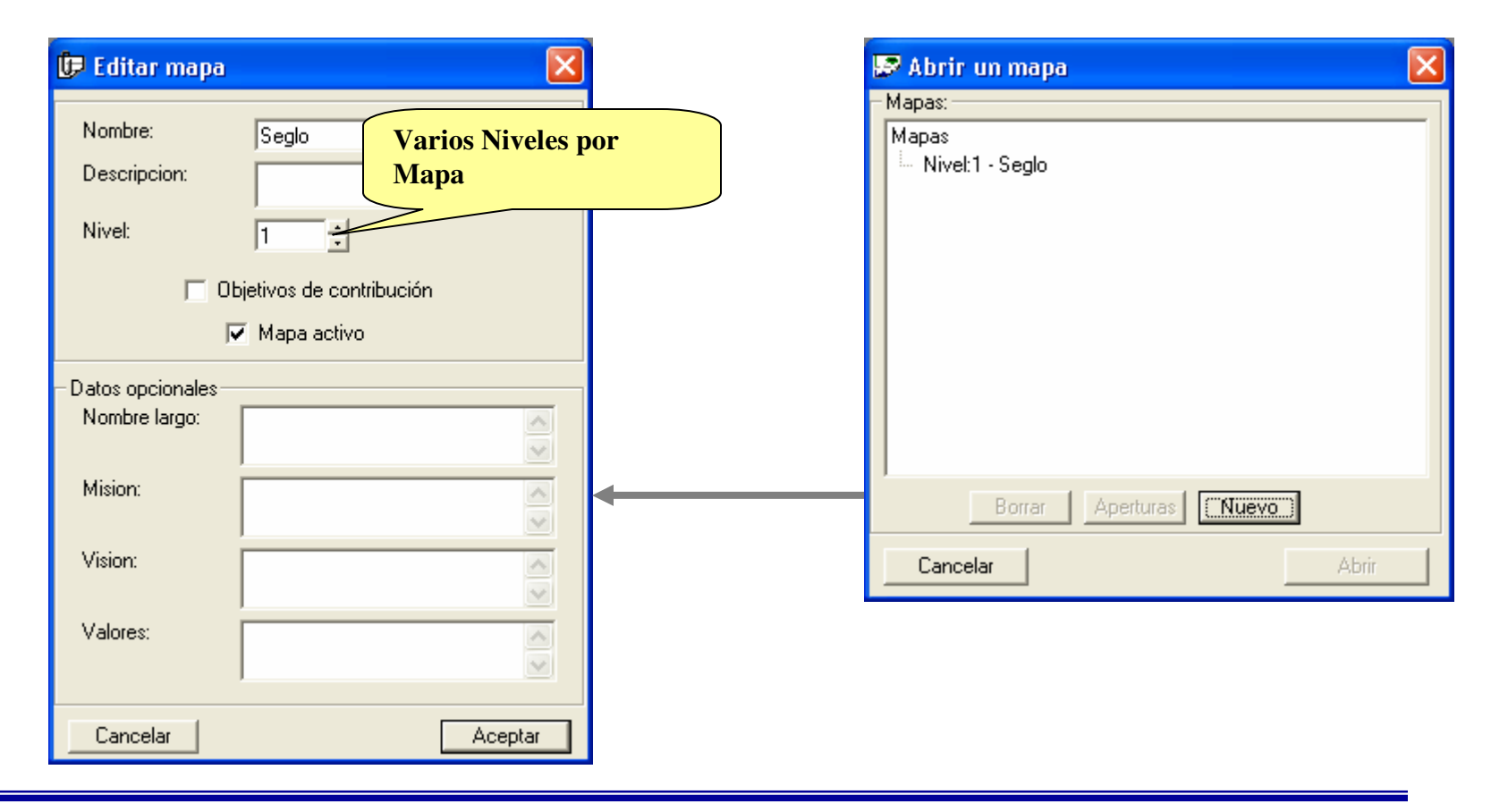

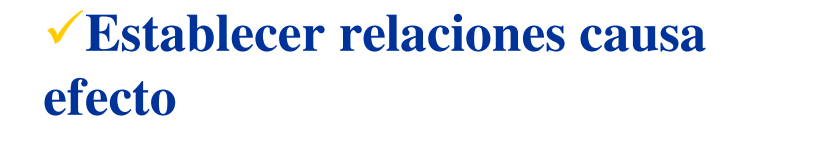

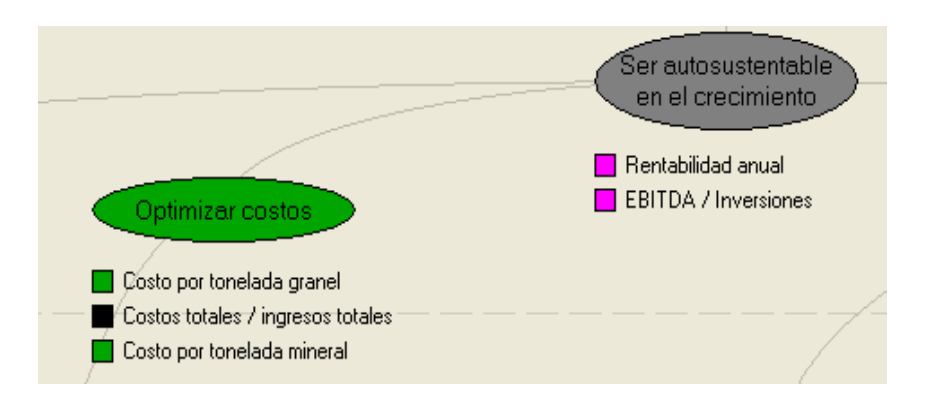

#### **Construcción gráfica de Mapas**

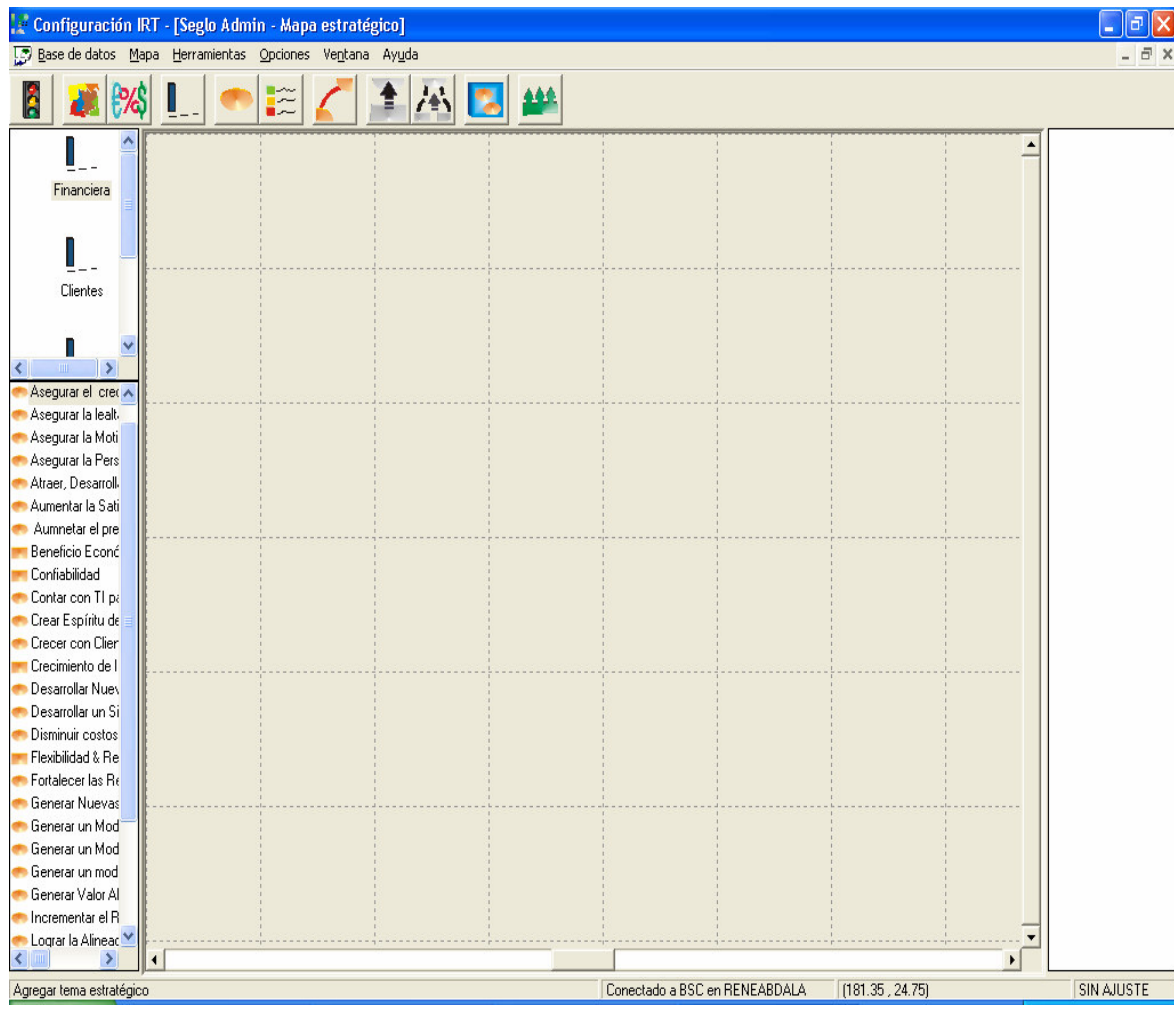

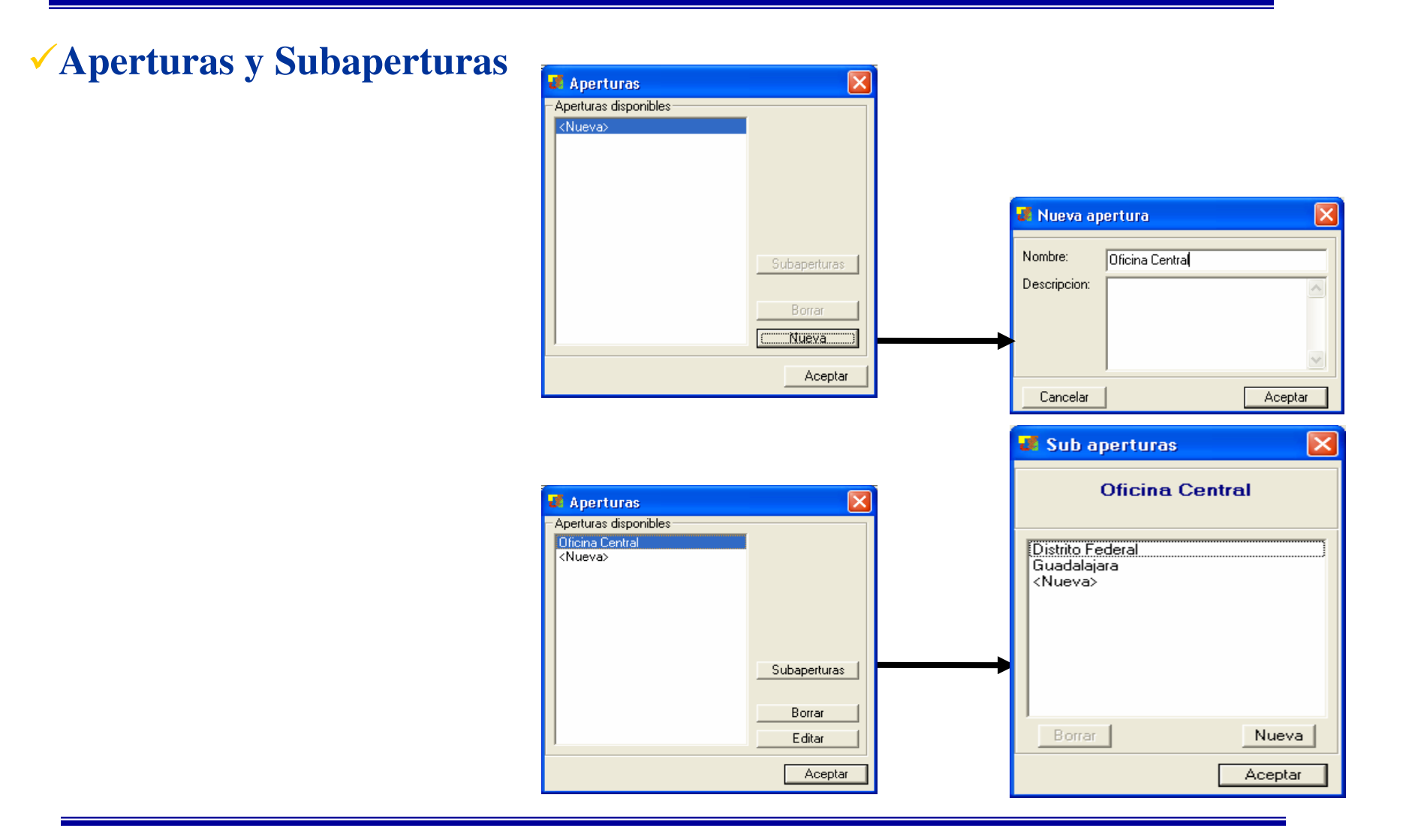

#### **Periodicidades para control de capturas**

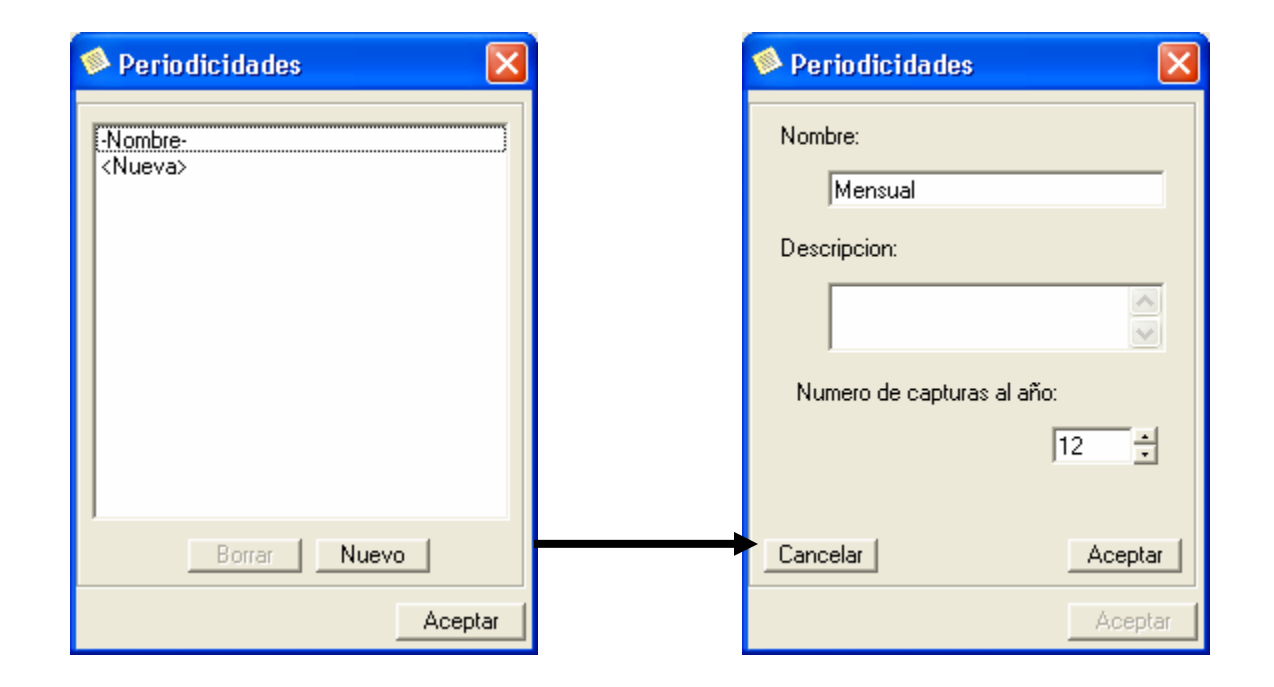

#### **Asignación de Indicadores a Objetivos por aperturas**

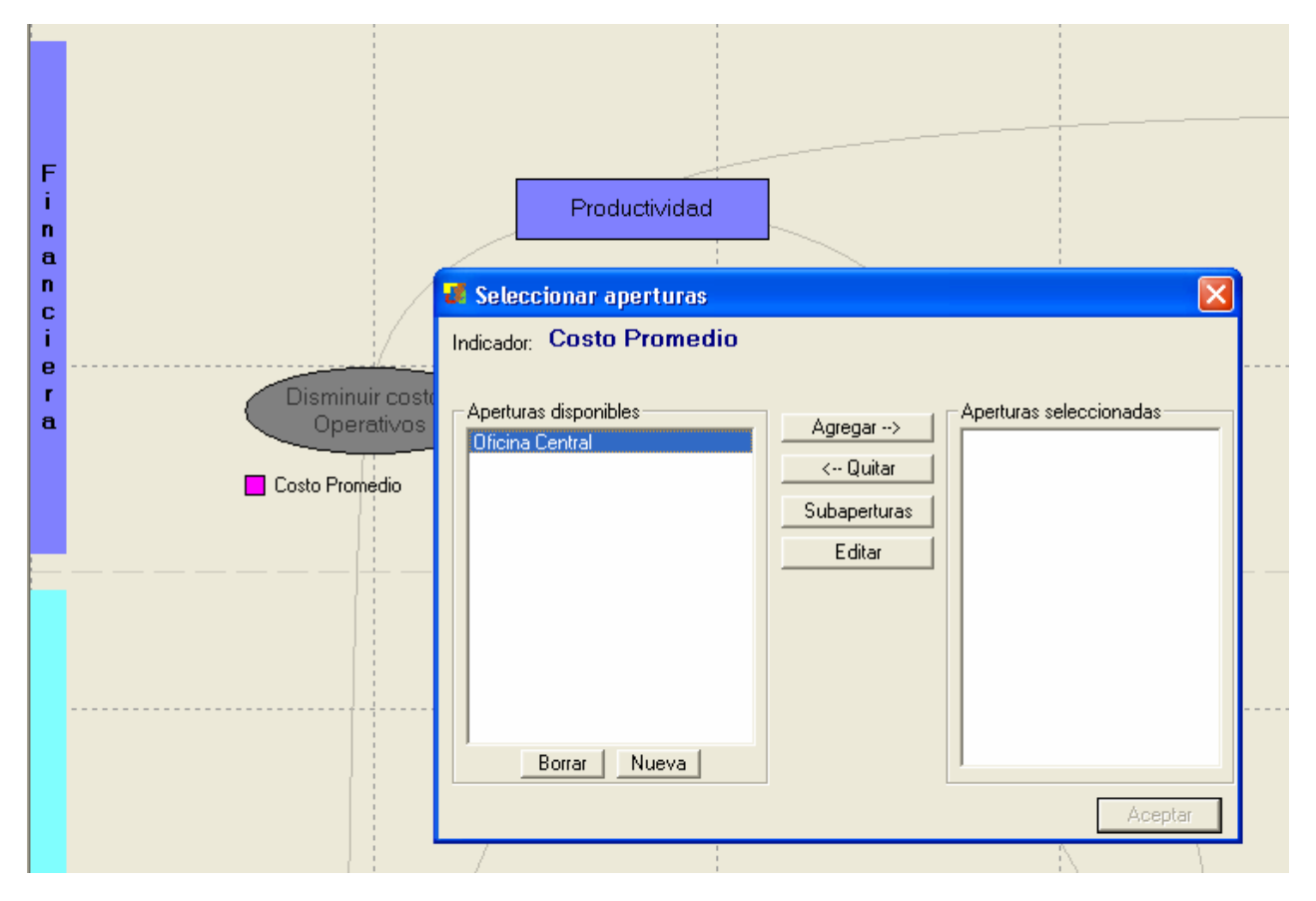

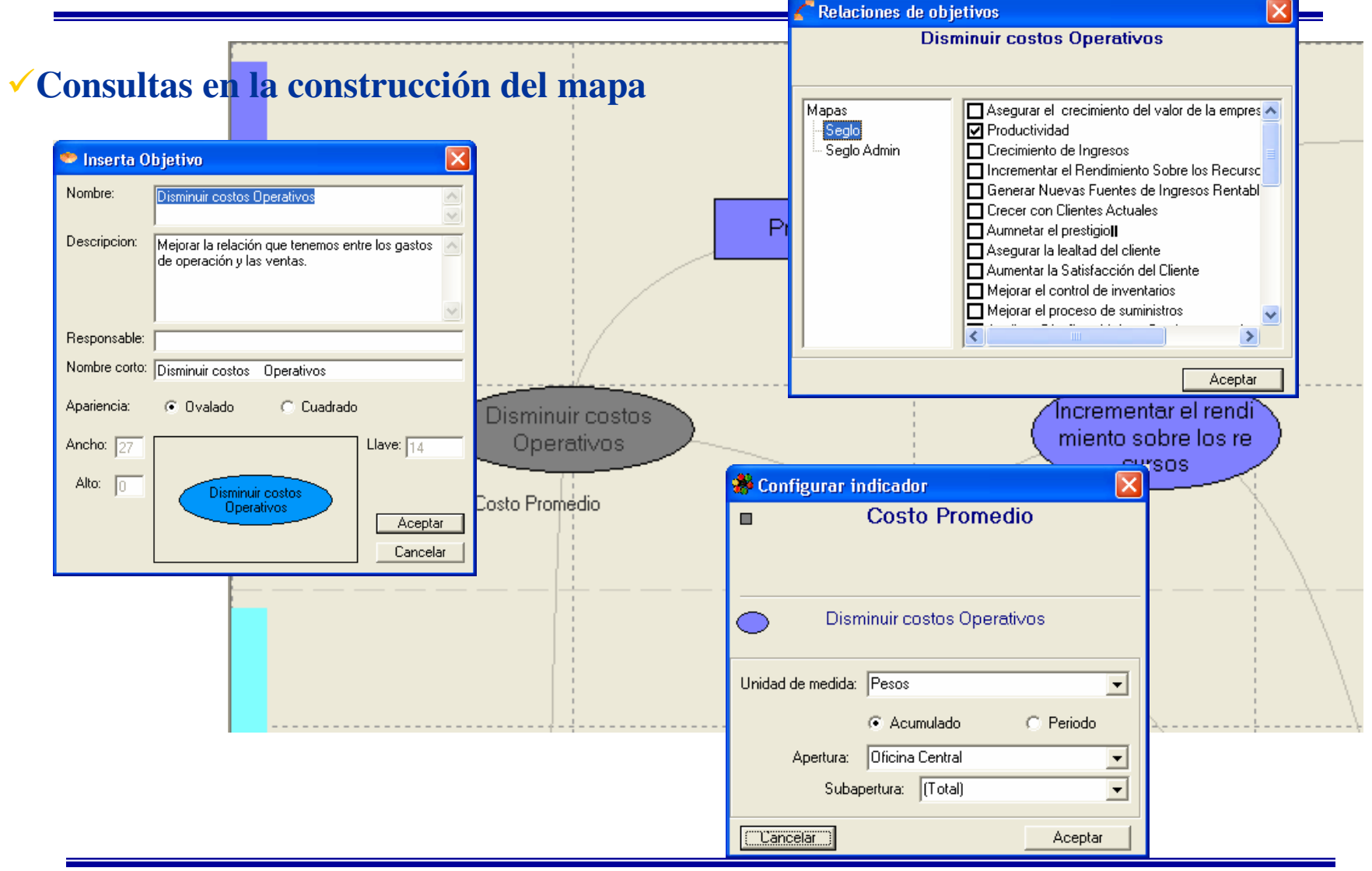

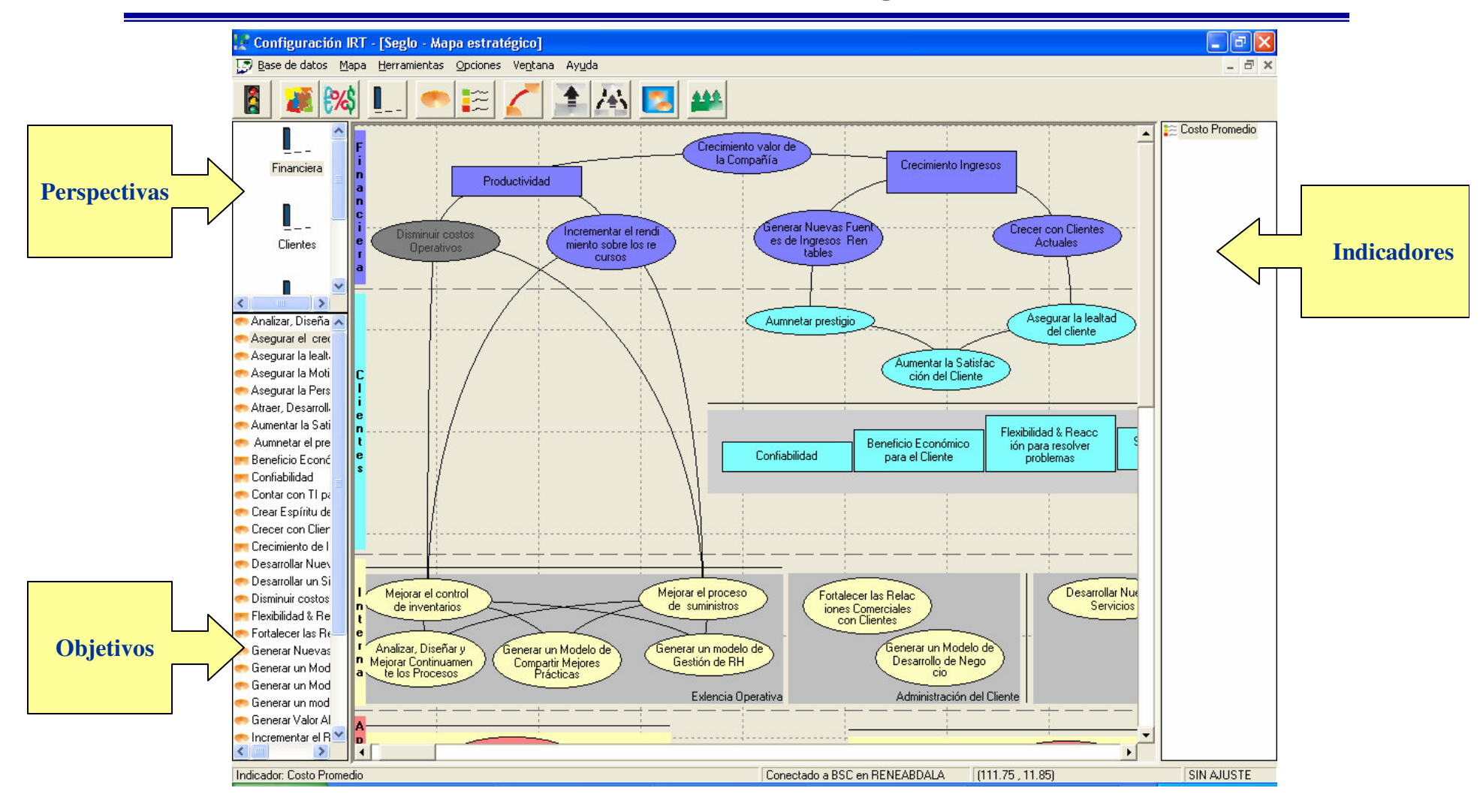

### **Acceso con niveles de Seguridad**

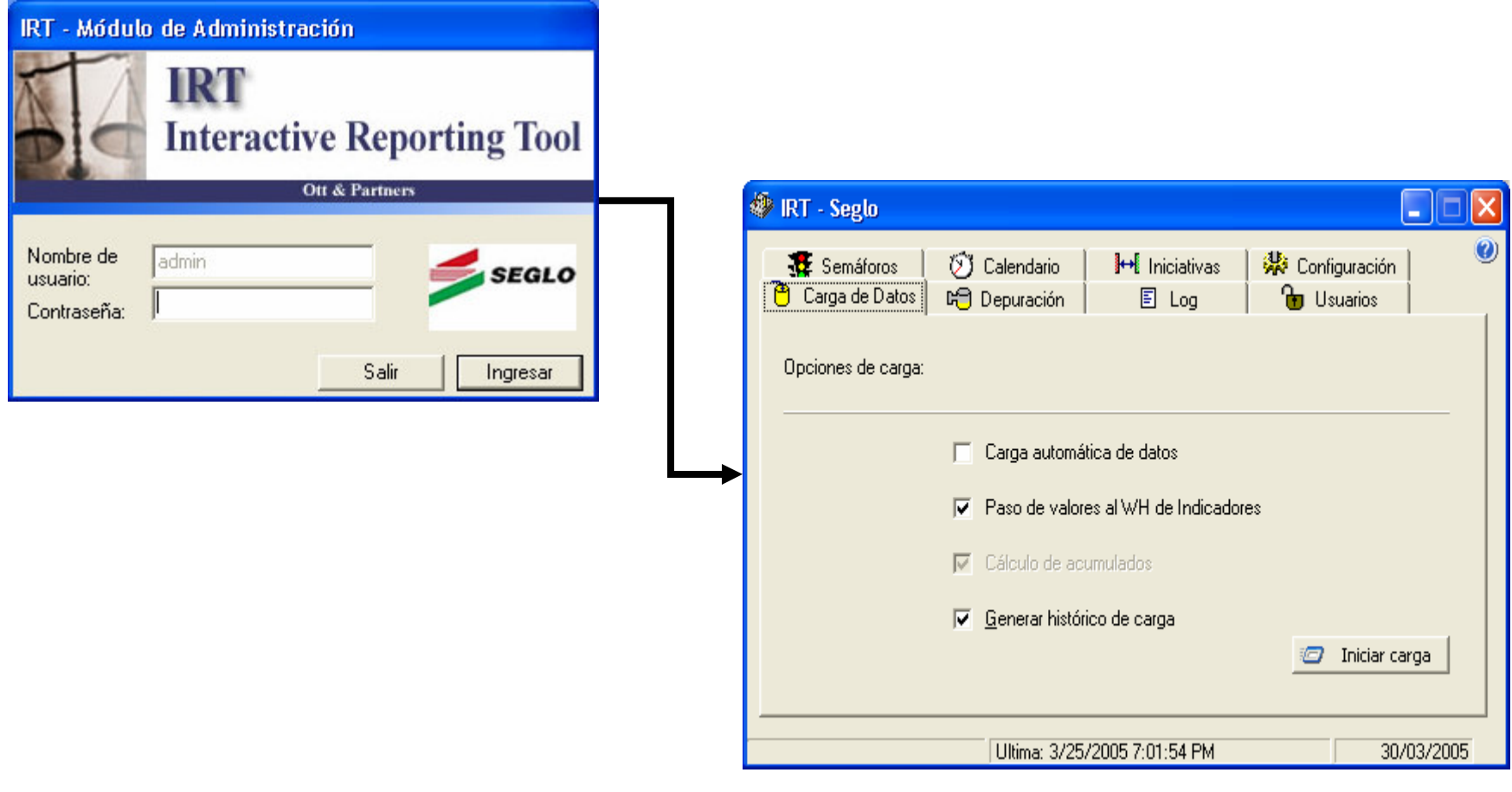

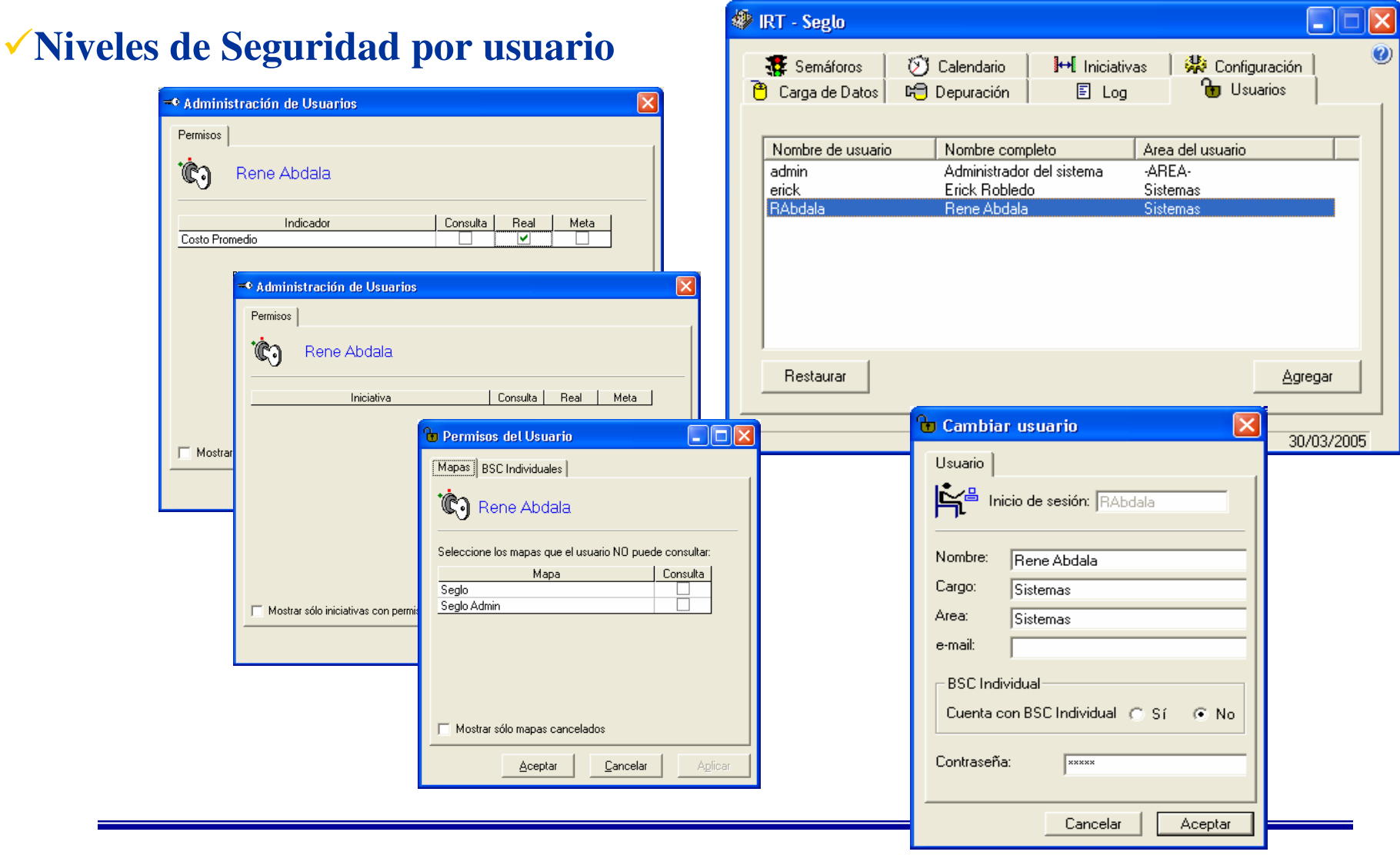

### **Log de Actividades de carga**

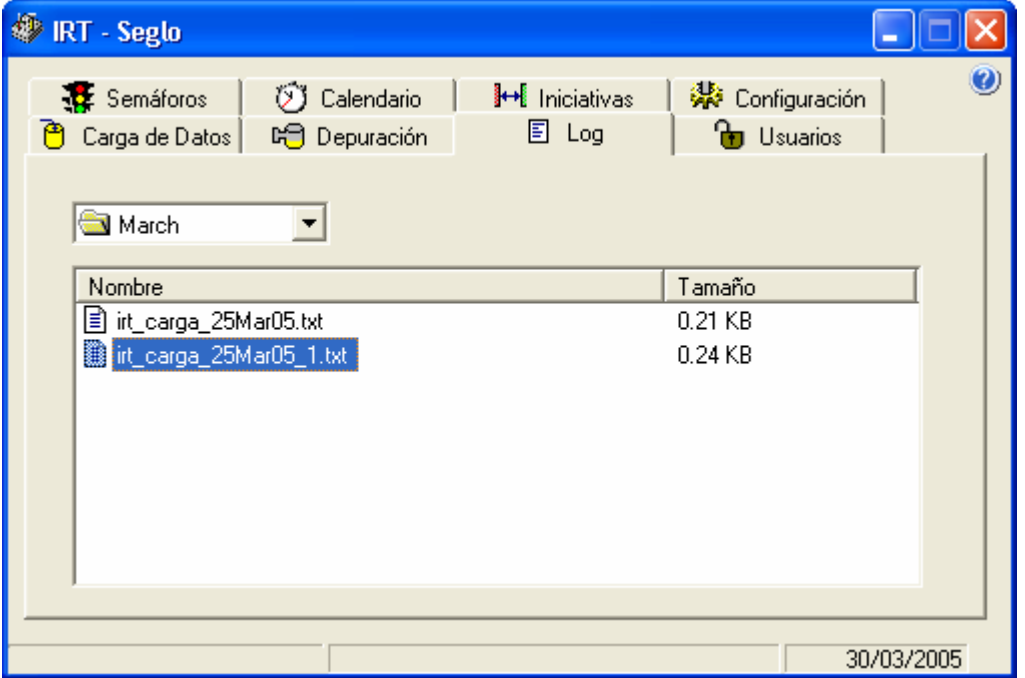

#### **Depuración de Indicadores**

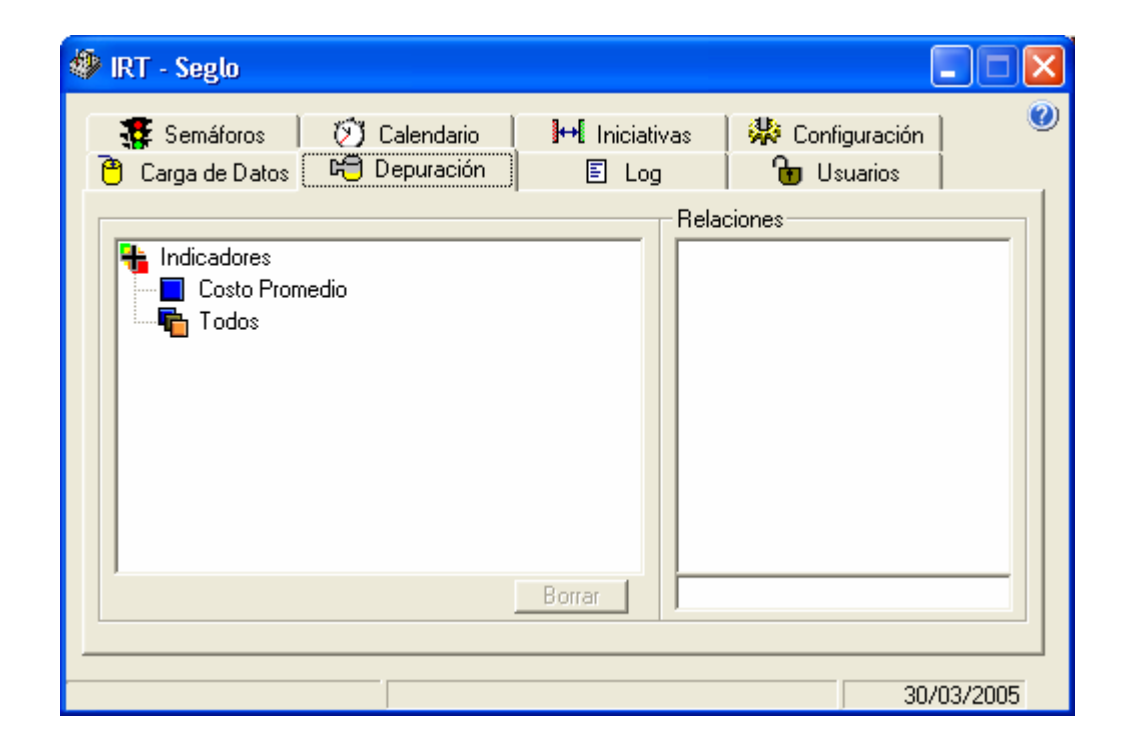

#### **Administración de la Base de Datos**

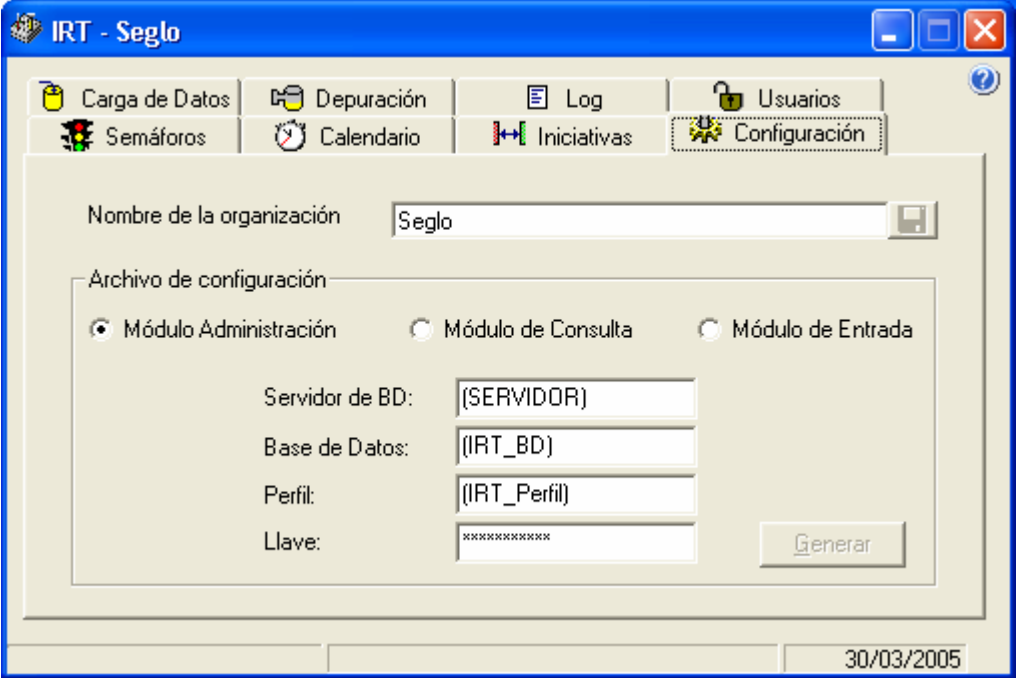

#### **Administración Calendarizada**

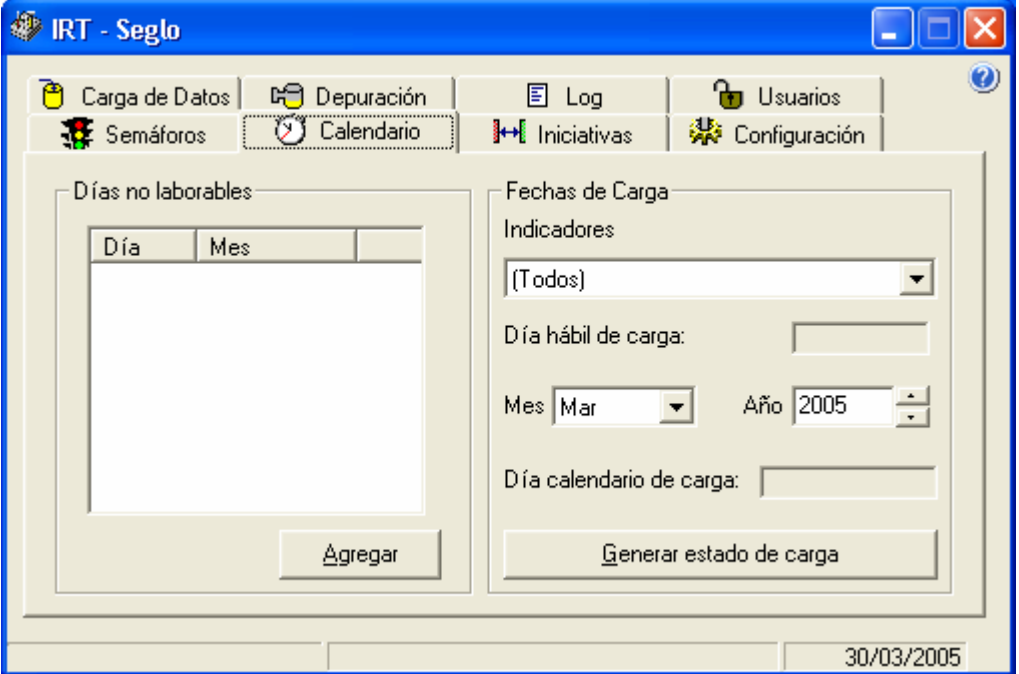

#### **Depuración de Indicadores**

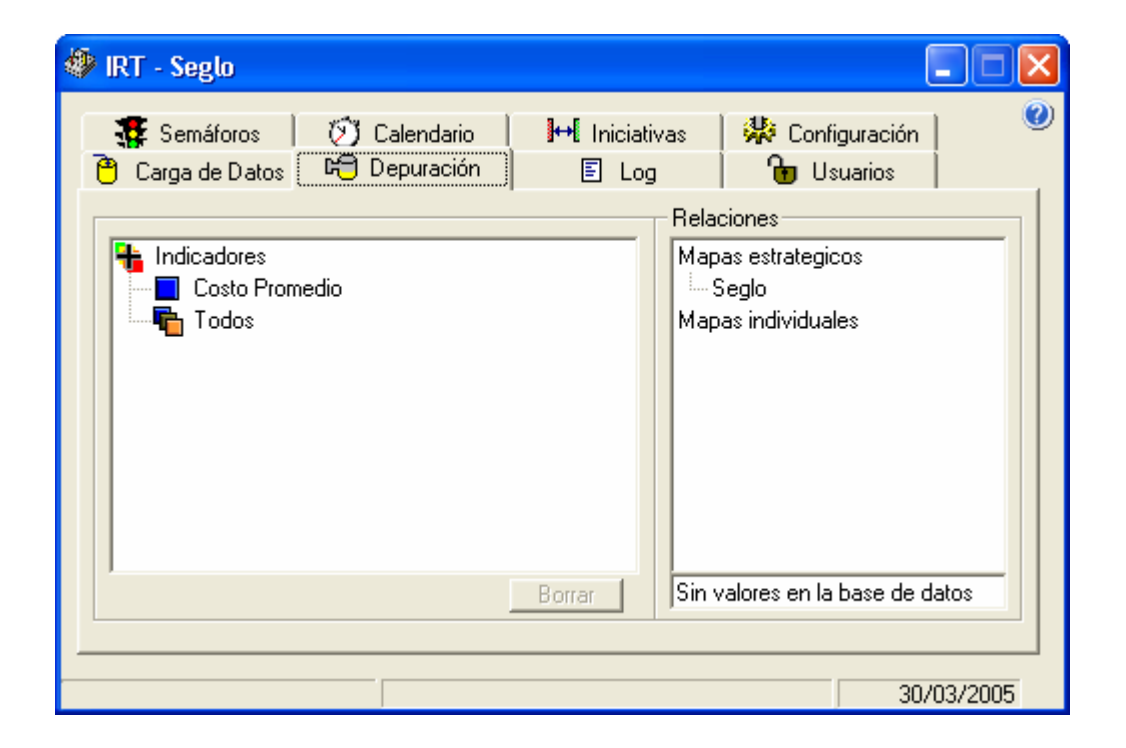

#### **Administración de Iniciativas**

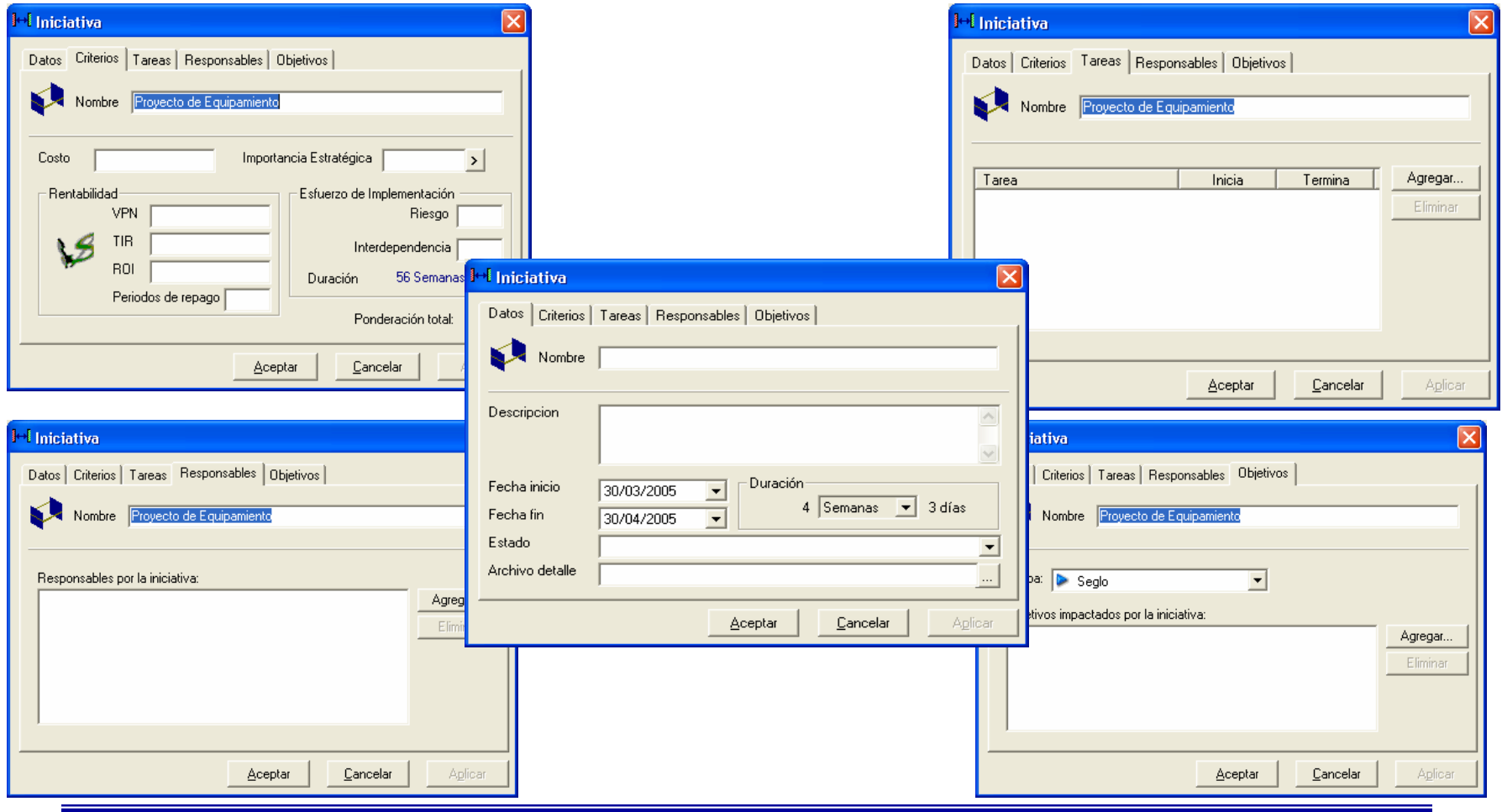

### Funciones – Ingreso de Datos

#### **Carga de Valores y Metas Automática y Manual**

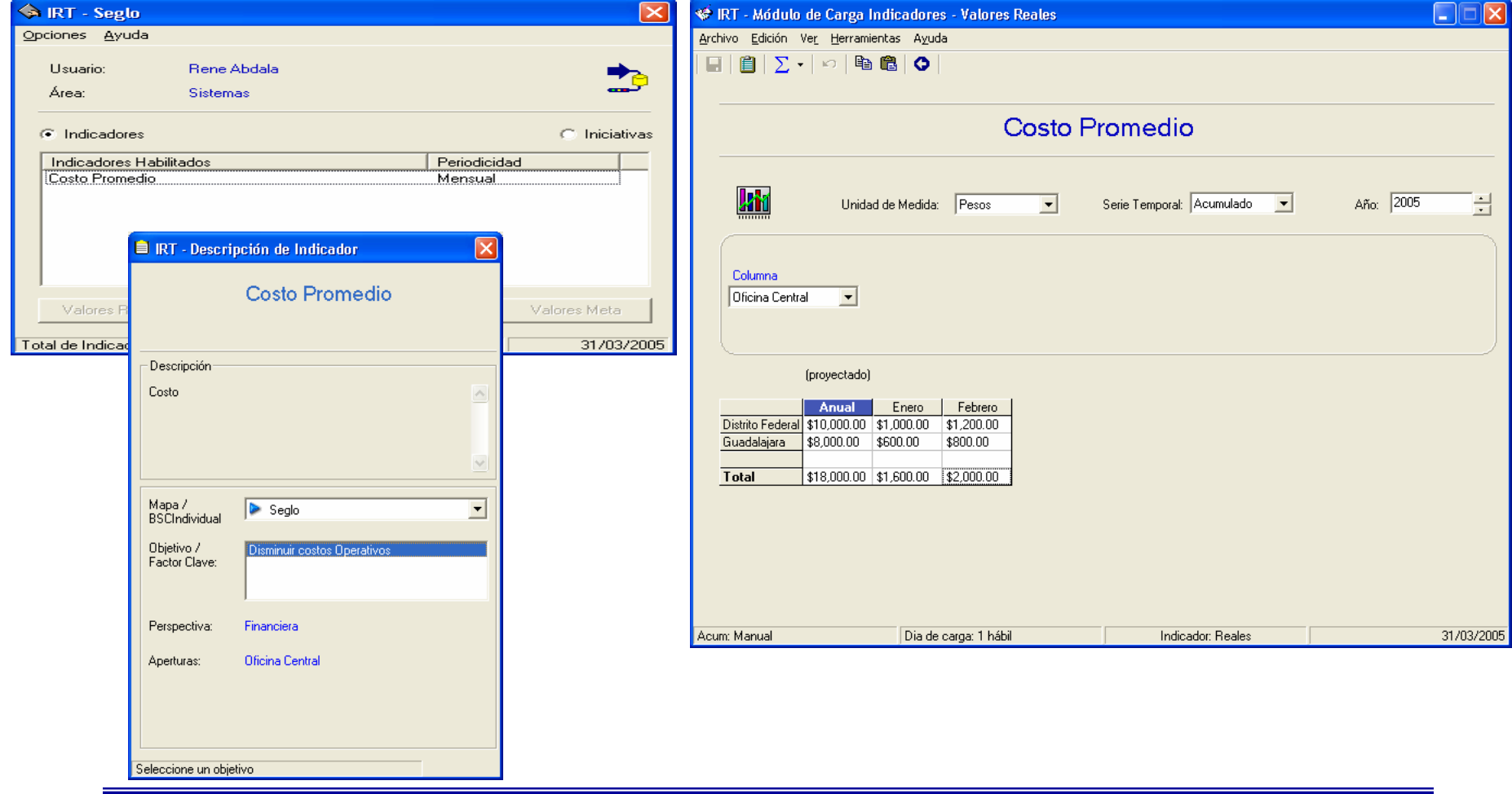

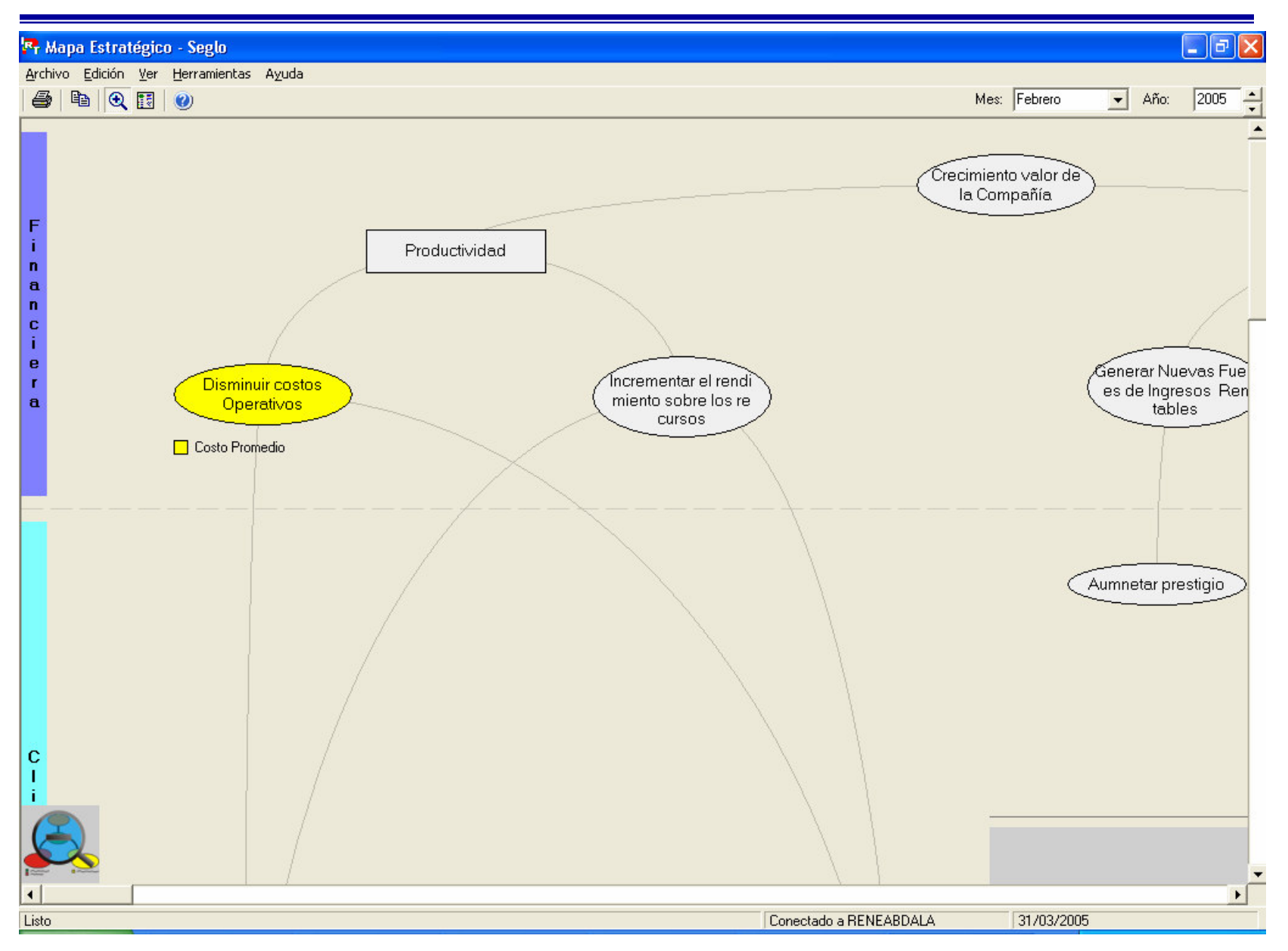

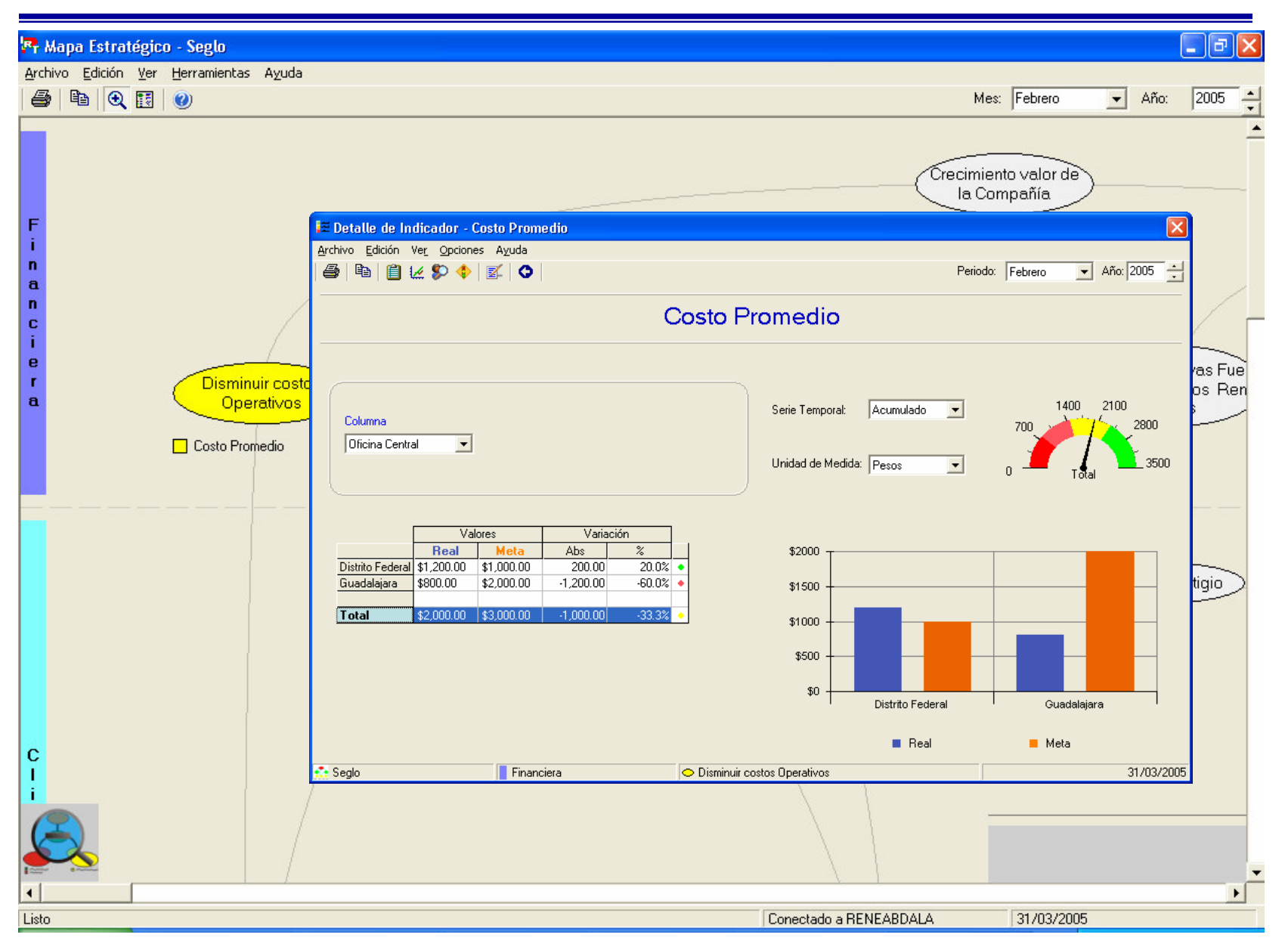

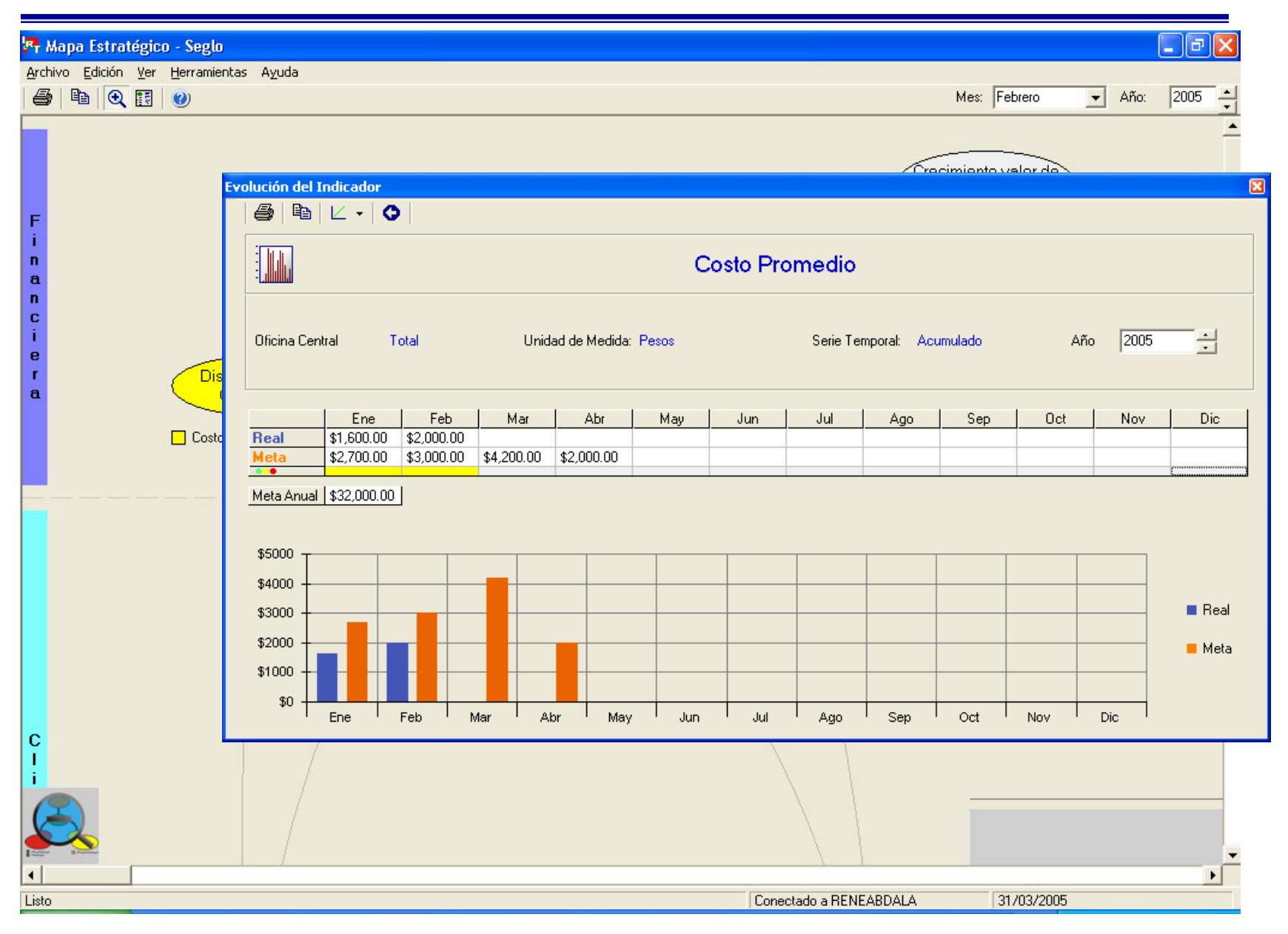

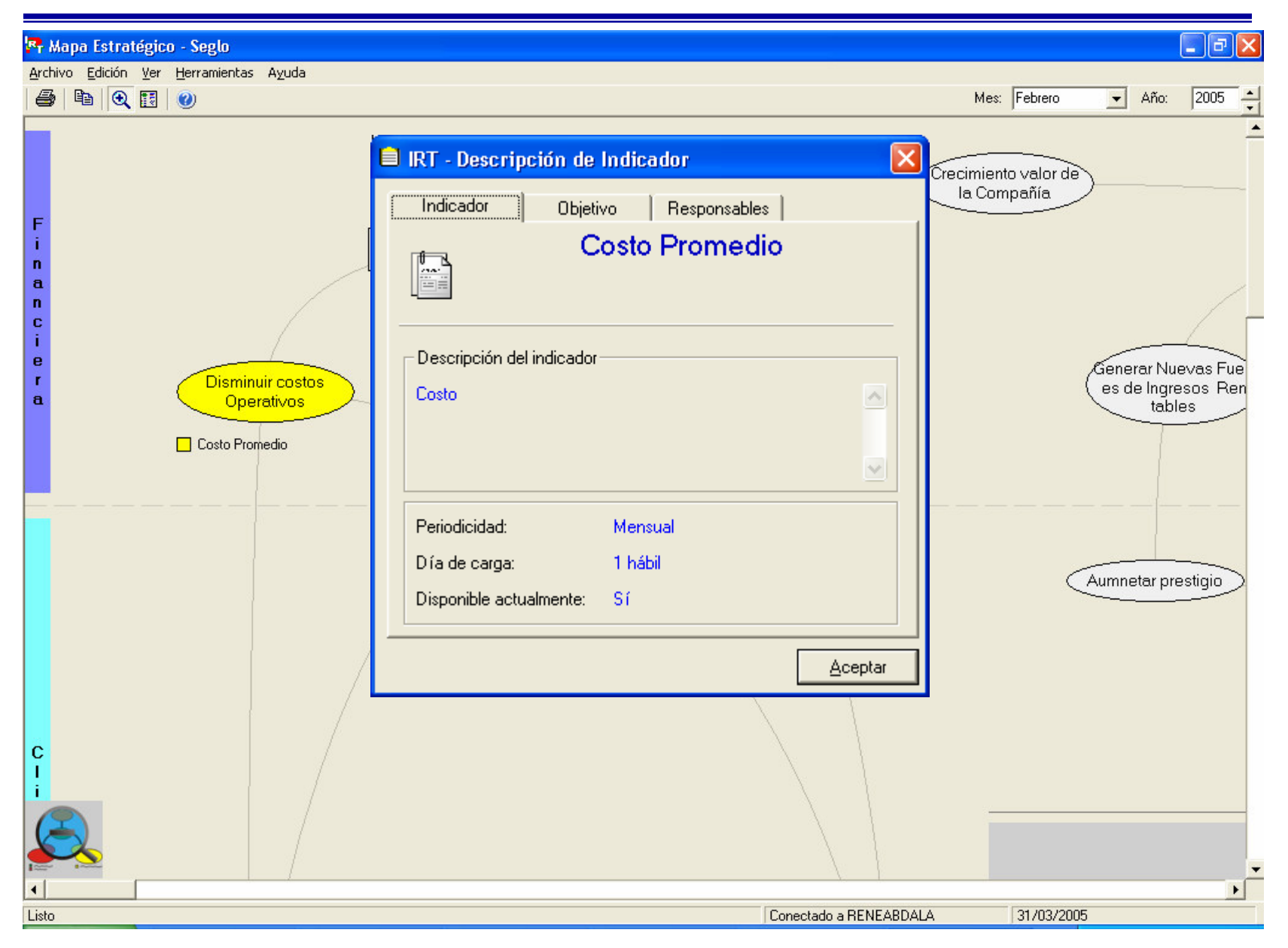

### Resultados

•Elaboración de reportes de Indicadores Estratégicos

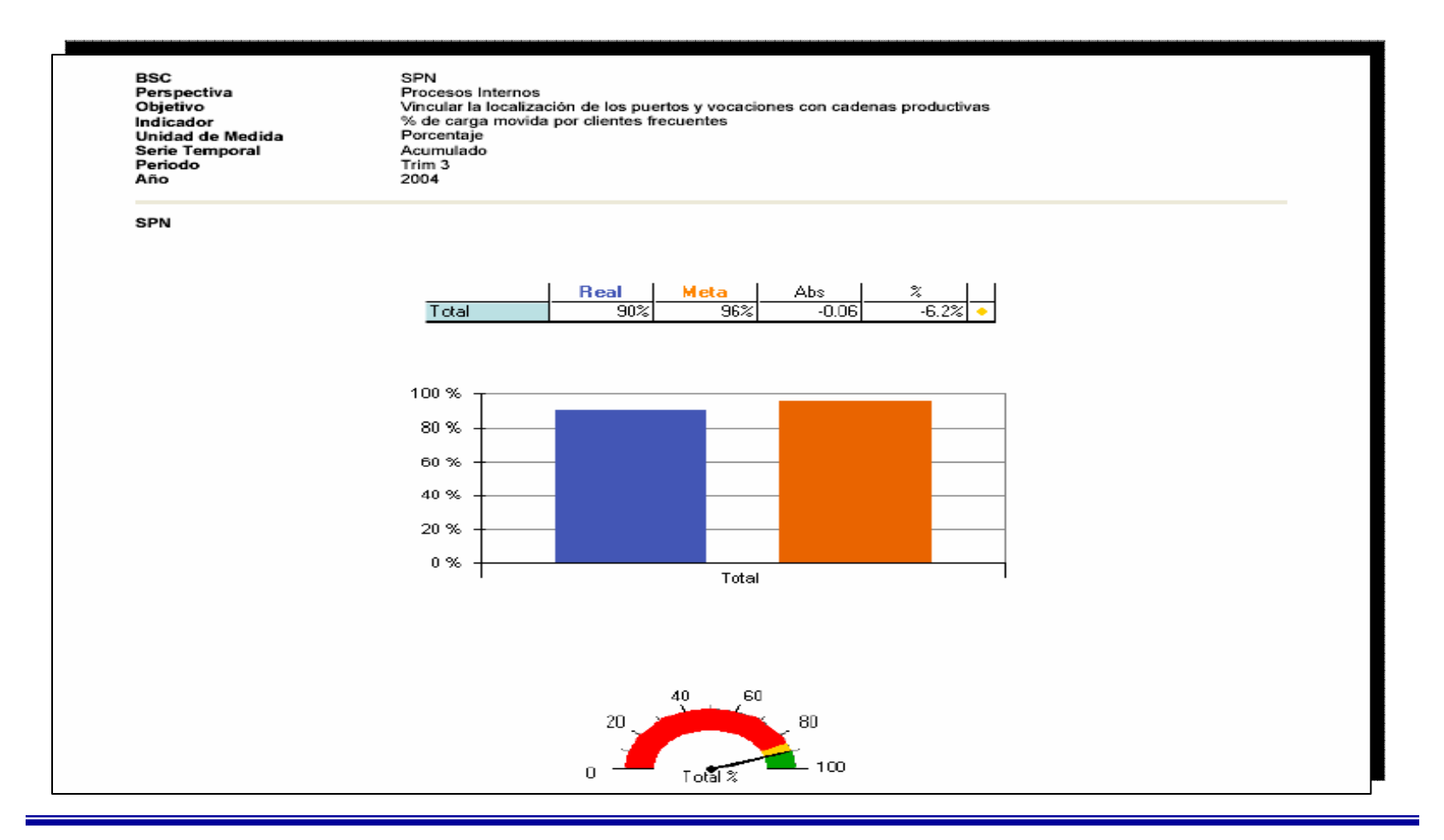

### Resultados

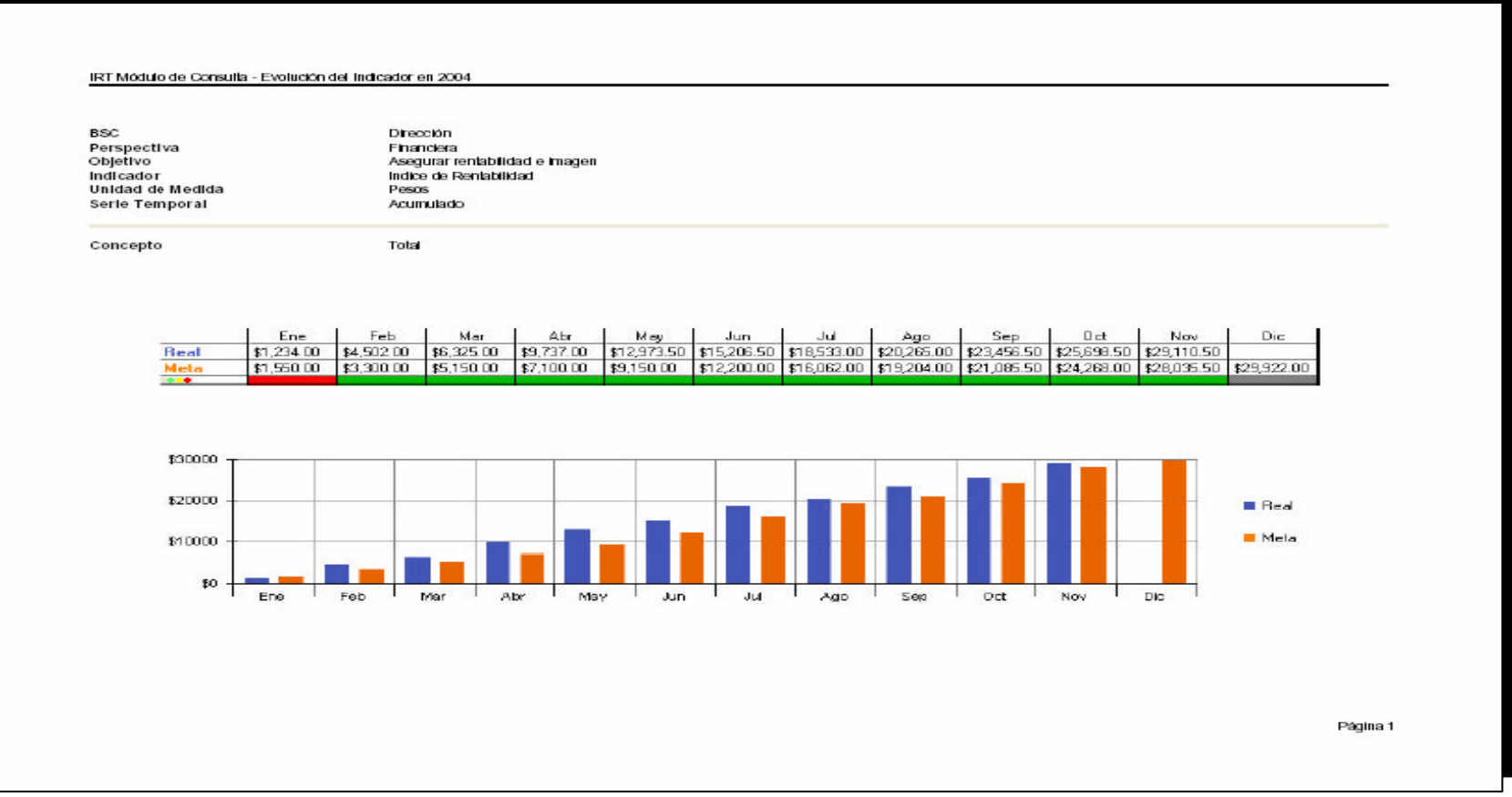

# Requerimientos

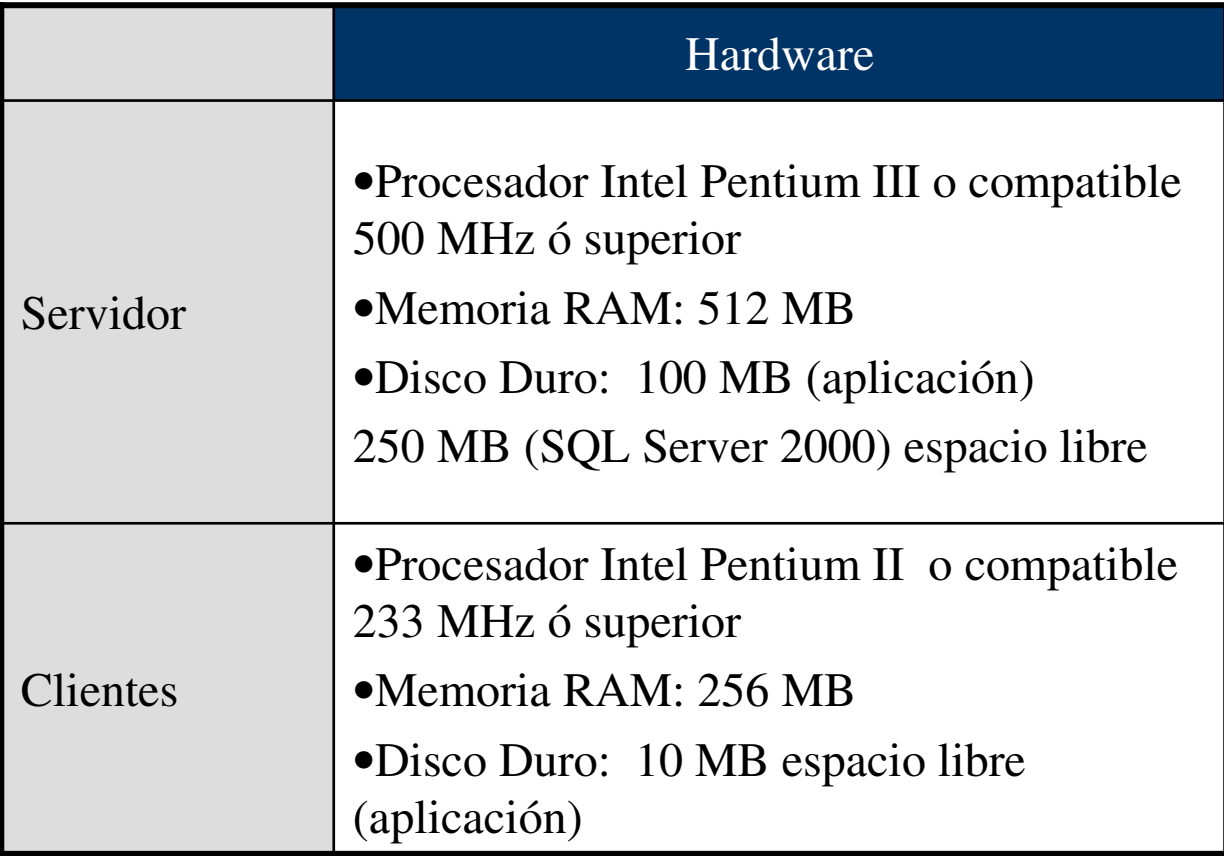

### Cronograma de Implementación

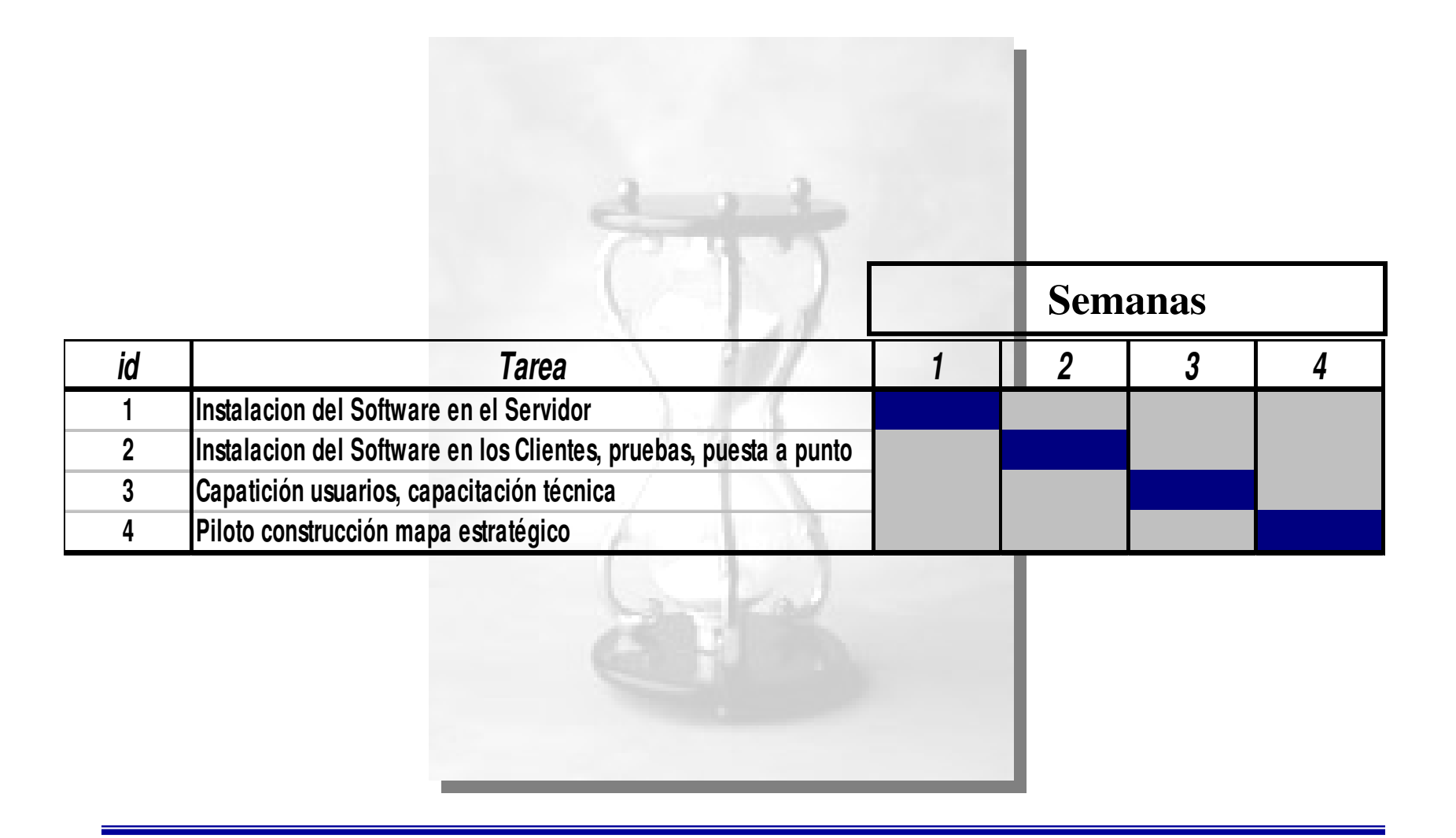

### Actualizaciones

**Ott & Partners está desarrollando la versión Web en java con técnologia ASP, incrementando las funcionalidades del sistema.**

**Con esta tecnolgía se independiza la aplicación de la plataforma tecnológica, poniendo el IRT versión WEB con capacidades de correr en cualquier dispositivo que soporte un navegador.**

**La versión WEB tiene fecha de lanzamiento para el mes de Julio/2005.**

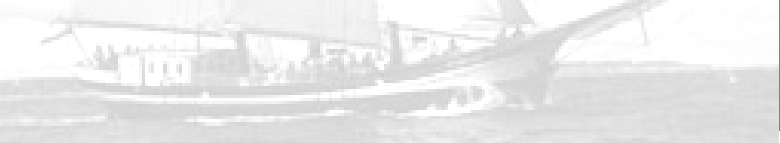